## Primary Variables Variable Switching Initial Conditions Boundary Conditions

## *Stefan Finsterle*

Earth Sciences Division Lawrence Berkeley National Laboratory

Berkeley, California

1

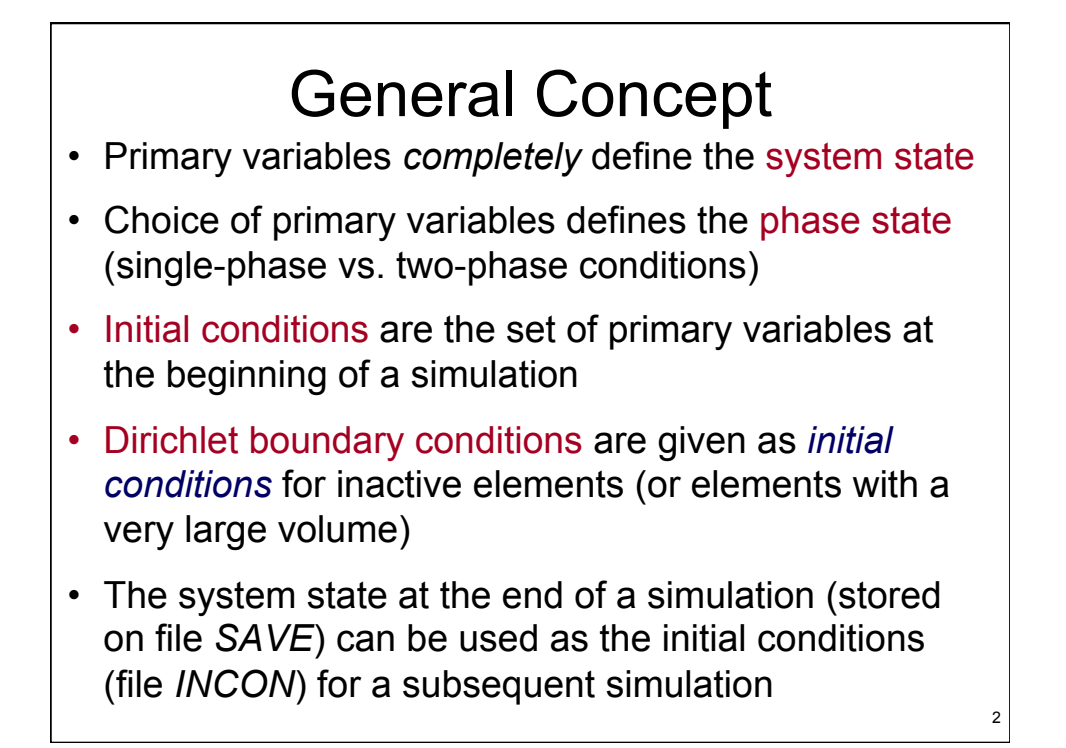

## Primary Variables – Secondary Parameters • Assuming *local thermodynamic equilibrium*, the

- system state is defined by the number of balance equations per grid block, typically NK mass balance equations and one energy balance equation
- The primary variables are the time-dependent *unknowns* of the simulation, i.e., they are the *solution variables*
- The number of primary variables depends on EOS module (e.g., EOS9: 1; EOS3: 3; T2VOC: 4)
- Secondary parameters are fluid and state-related *properties* calculated as a function of the system state, i.e., sec. par. = *f*(prim. variables)

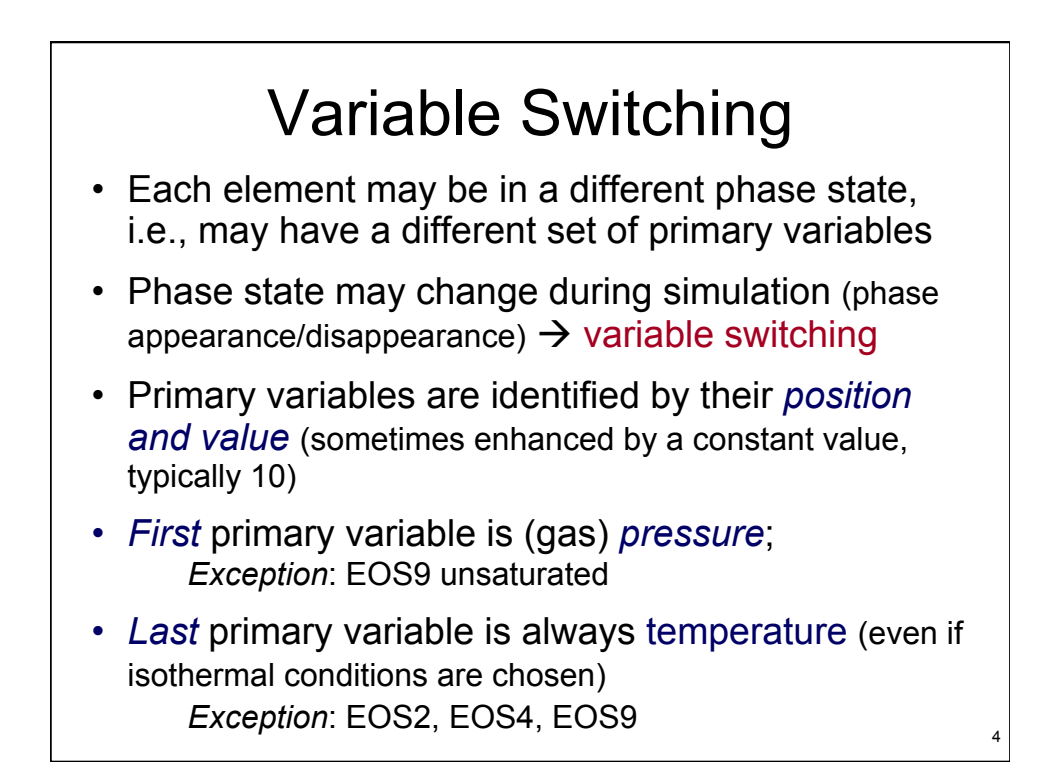

3

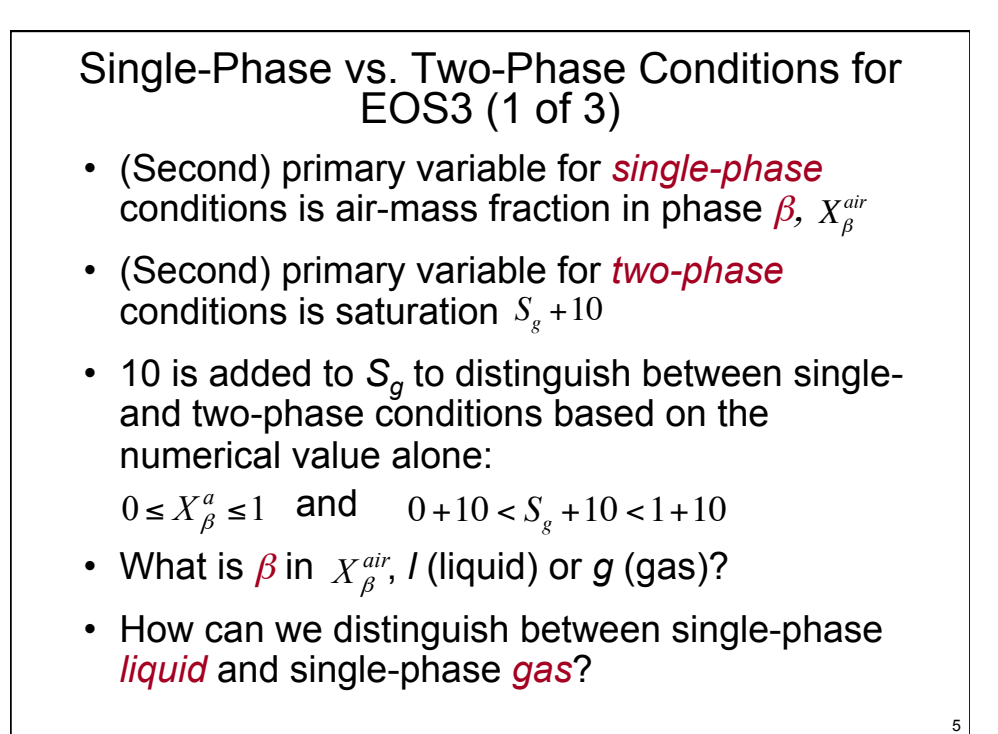

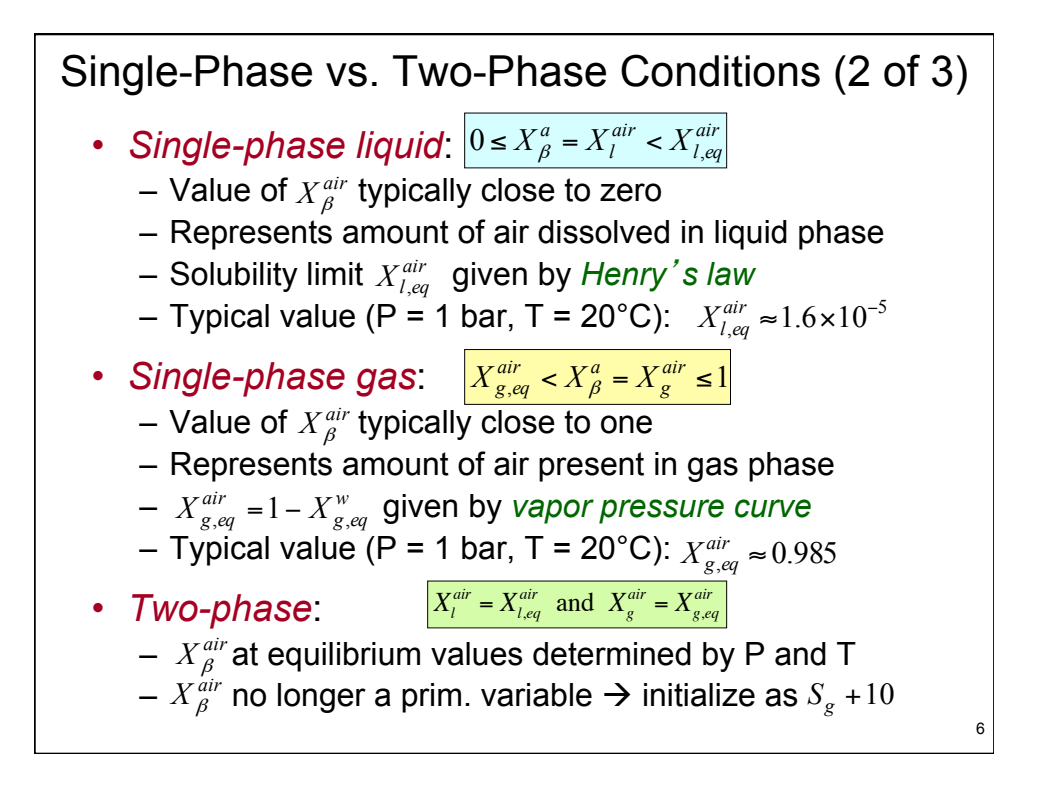

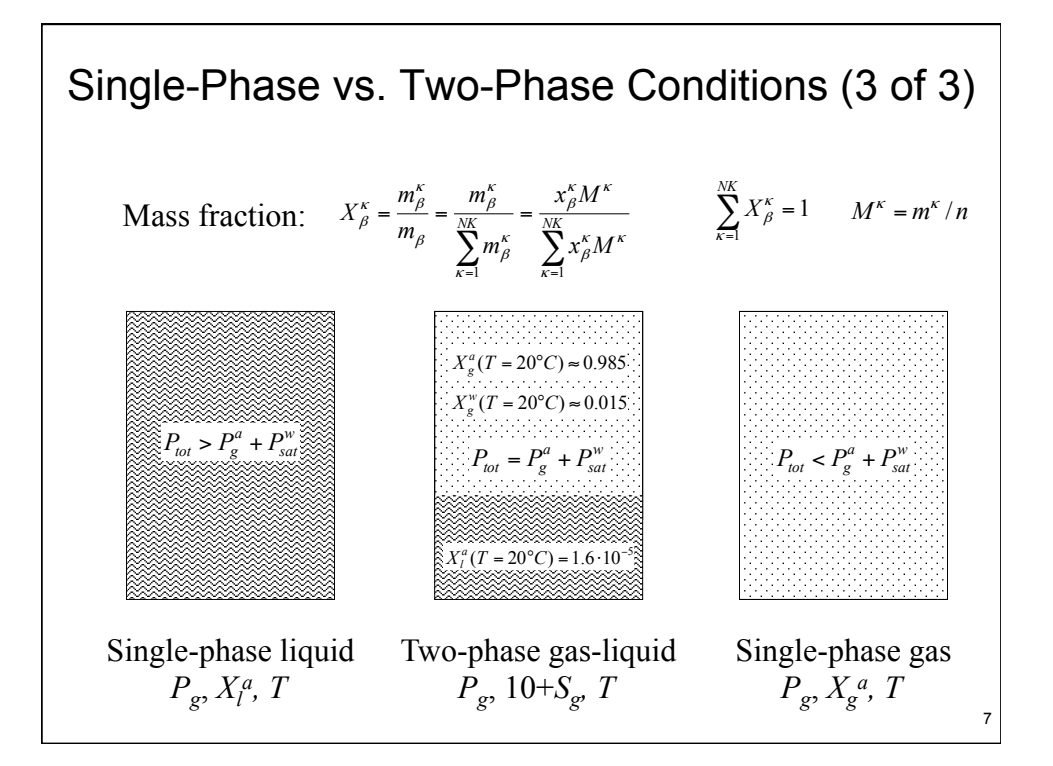

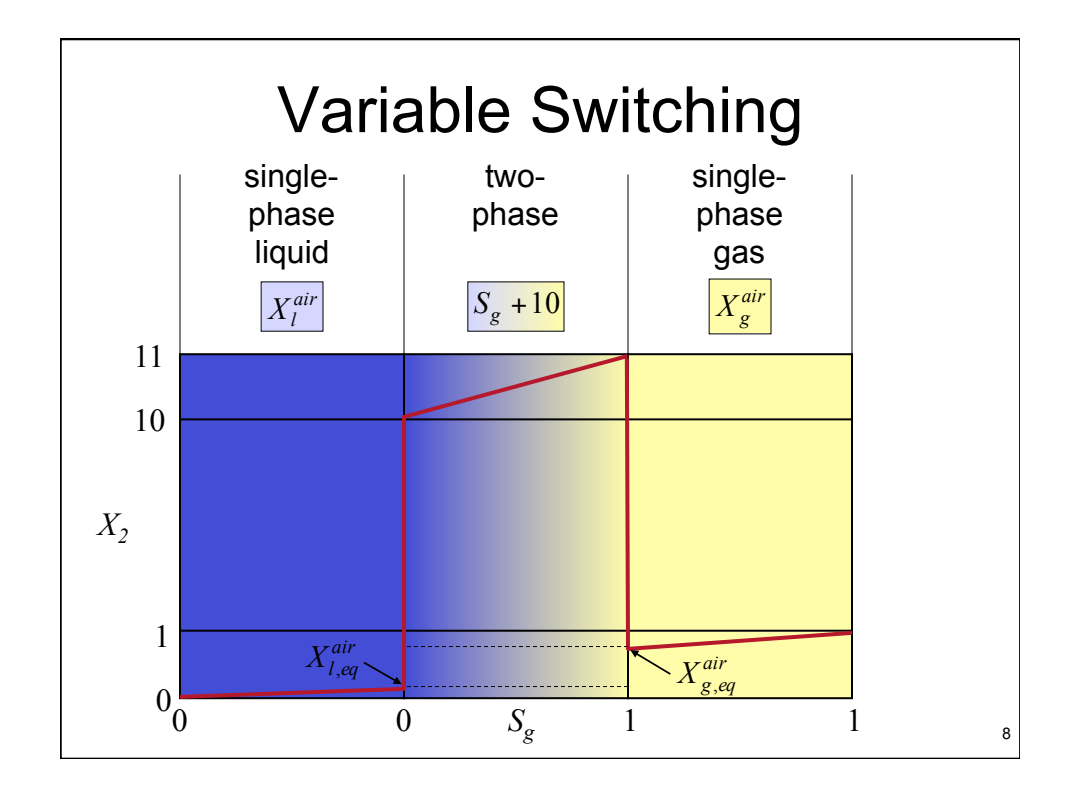

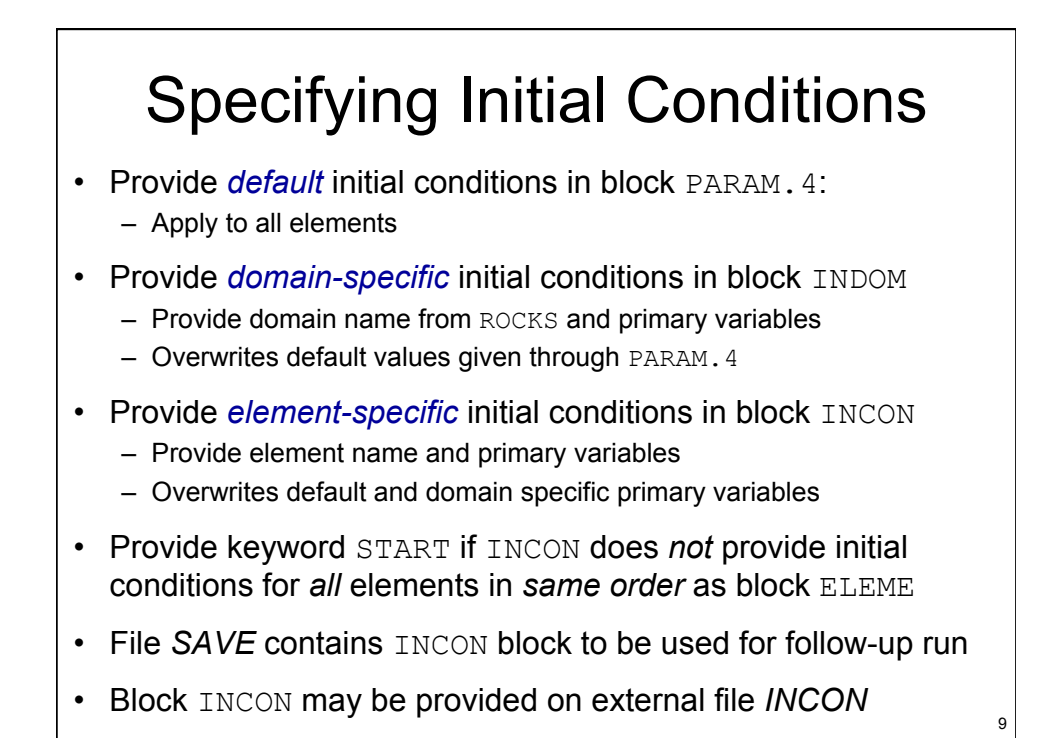

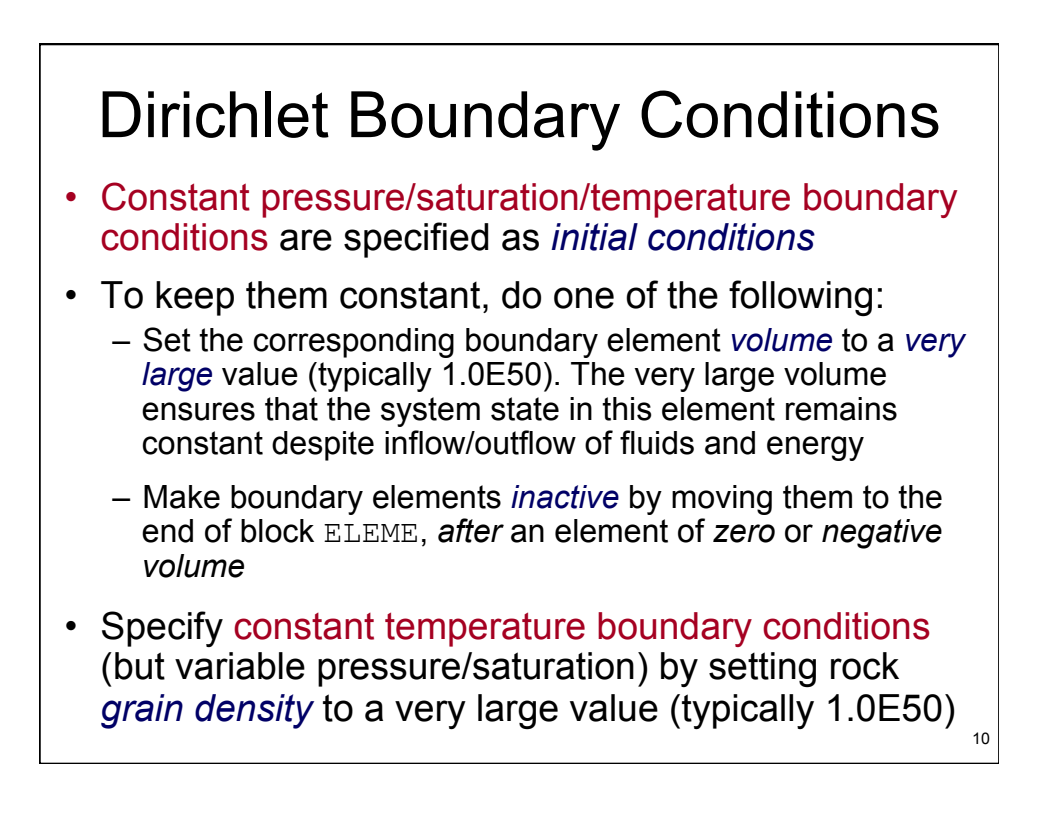

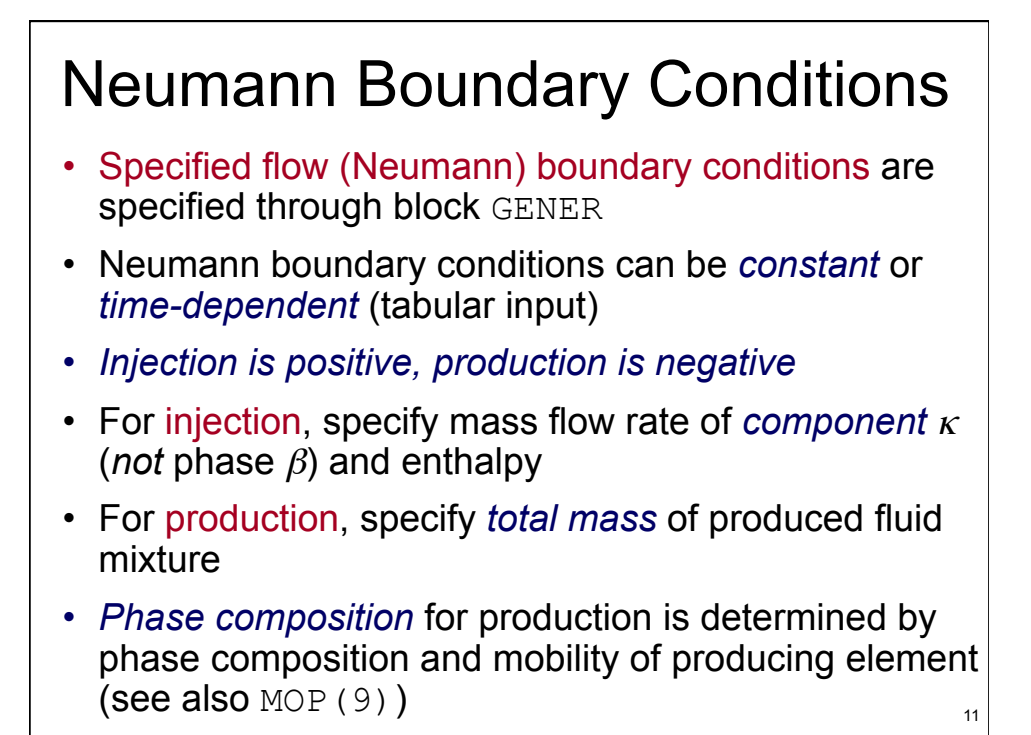

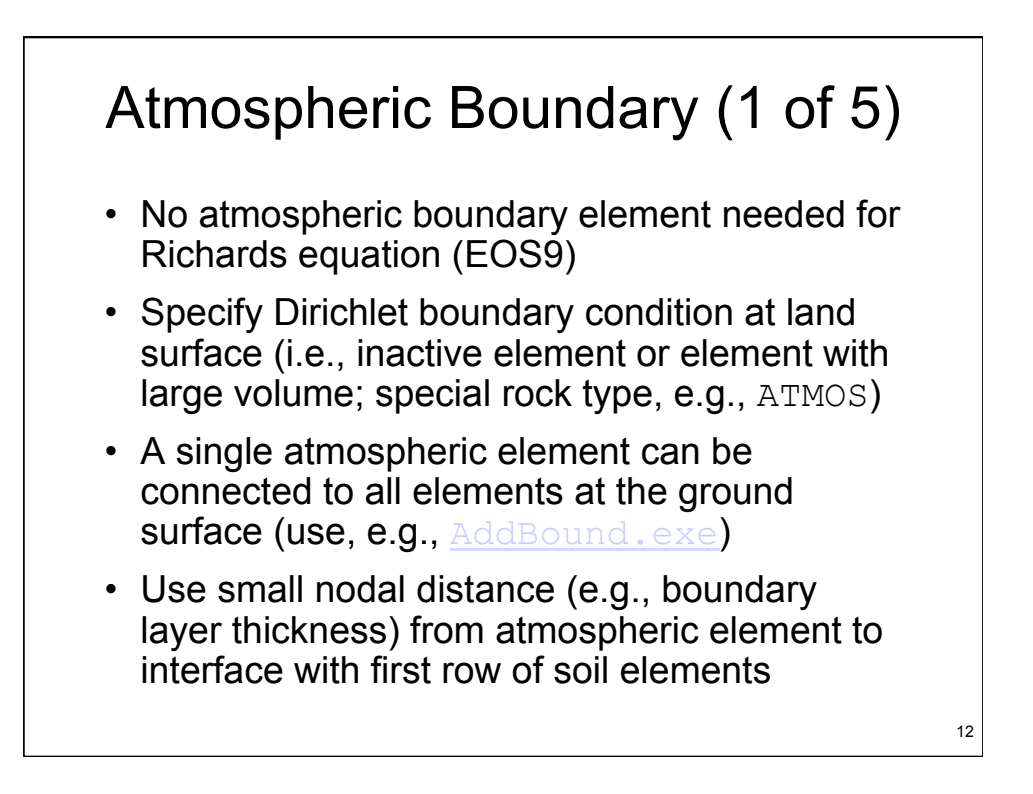

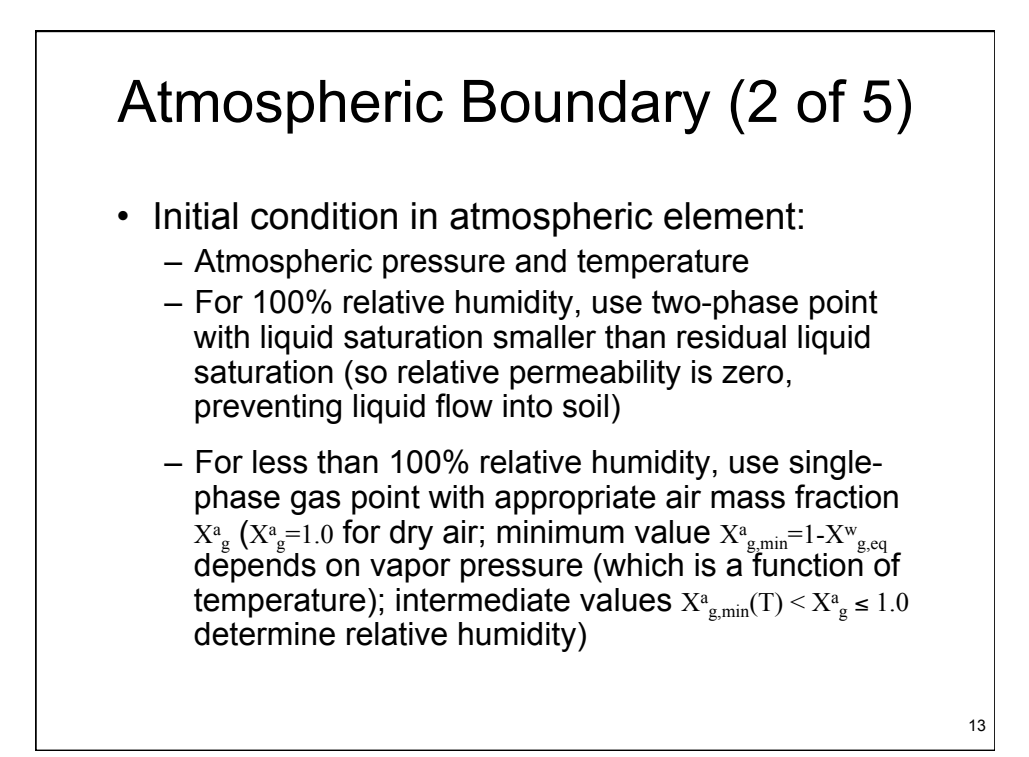

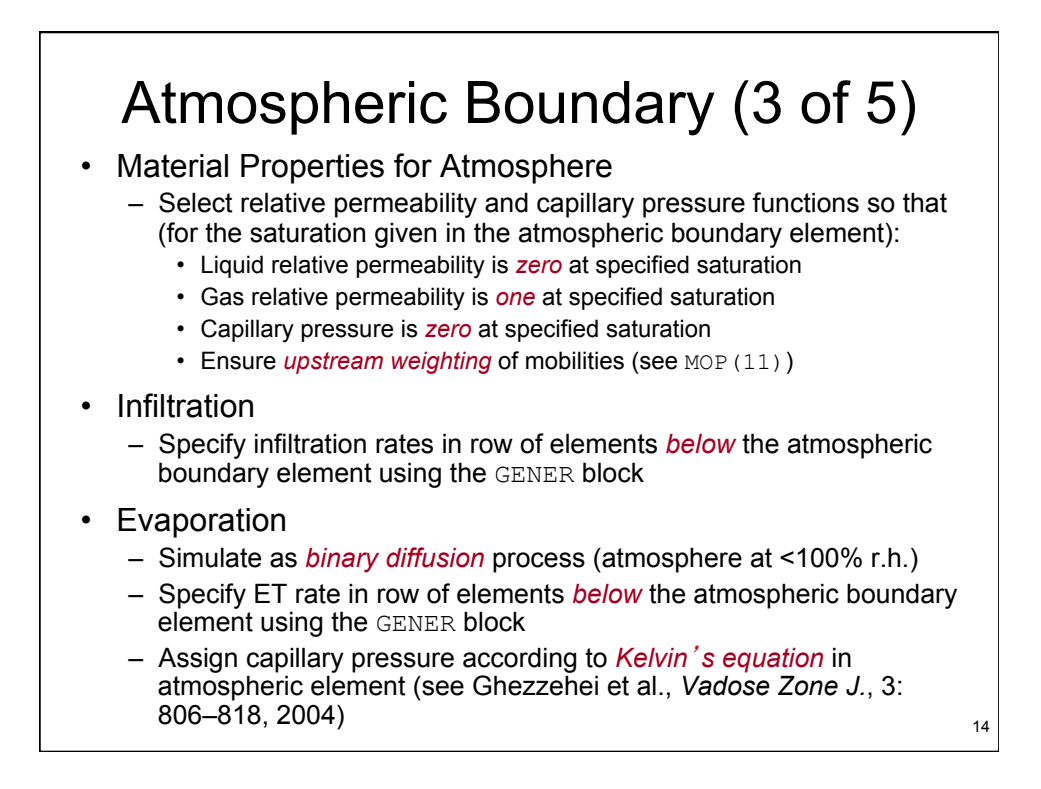

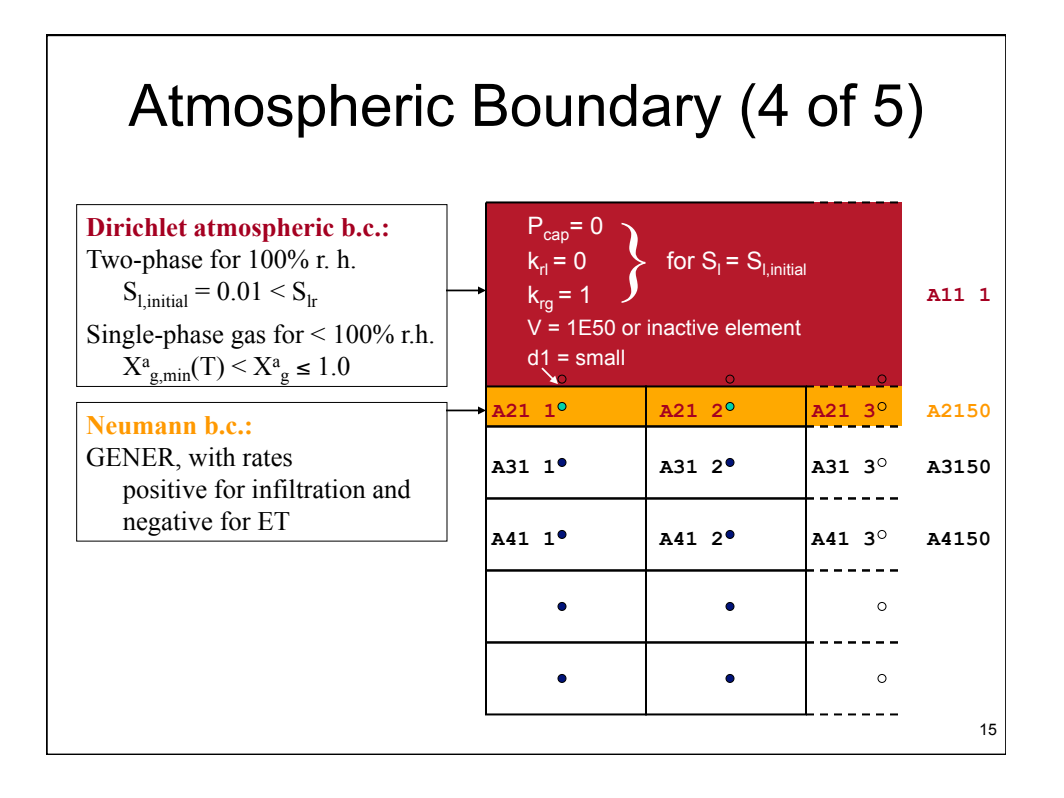

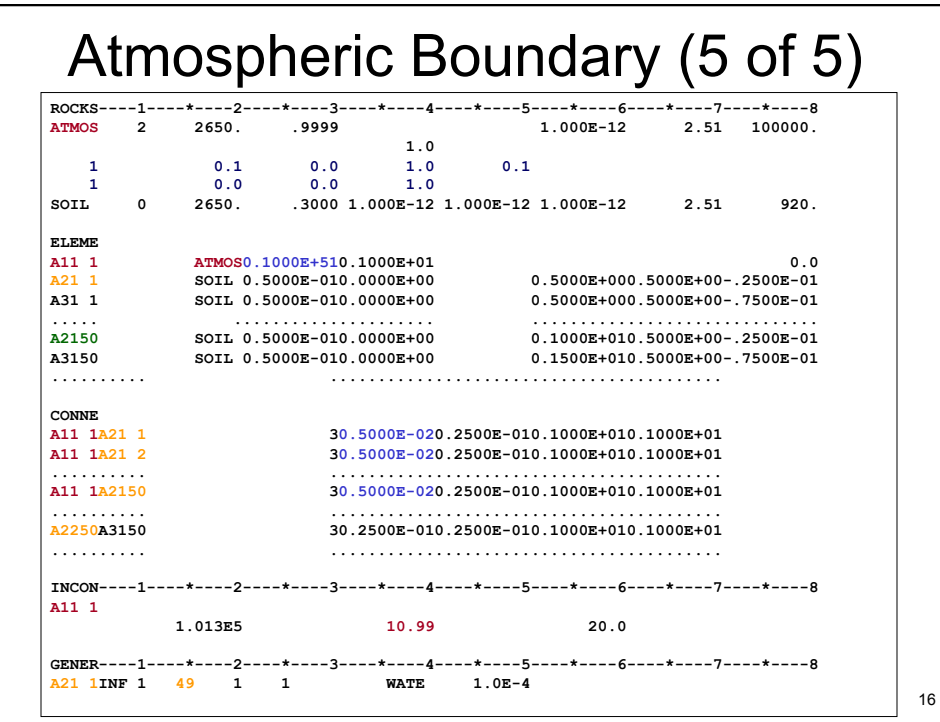